## **La machine virtuelles**

La VM pour ce monitoring s'appelle monitoring, les comptes configurés sont :

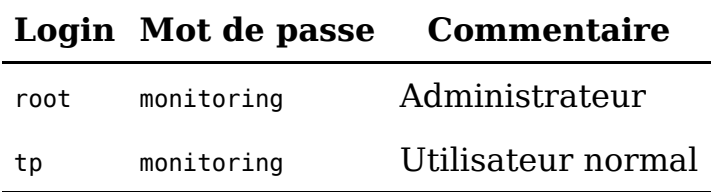

C'est une Debian 8, avec une interface graphique simple (XFCE), une console (terminator) et un navigateur web (iceweasel).

Nous allons utiliser cette machine virtuel comme serveur de monitoring. Elle collectera les données du matériel que nous souhaitons monitorer.